09 - Lineare GleichungssystemeVorkurs Mathematik SoSe 2022

Lukas Mürmann

Fakultät Informatik - Lehrstuhl 7 - TU Dortmund

21.03.2022

# Lineare Gleichungssysteme

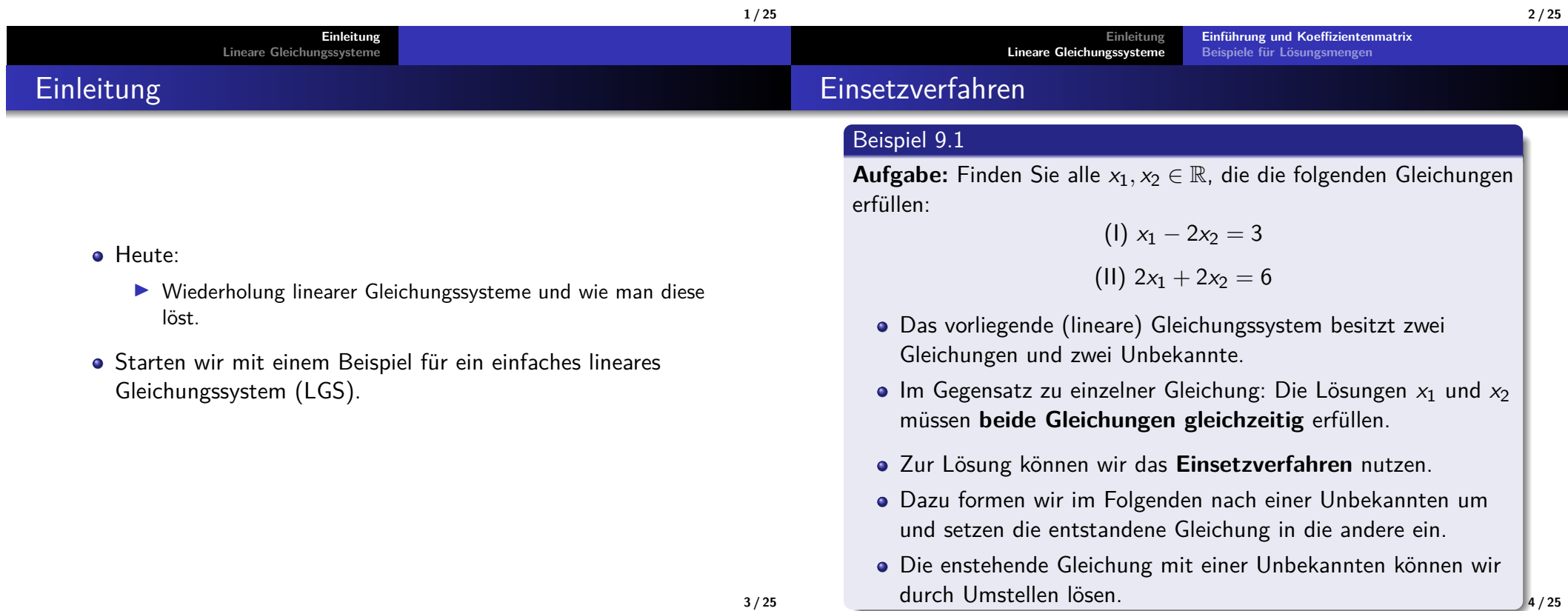

## Einsetzverfahren

#### Beispiel 9.1 Fortsetzung

$$
(1) x1 - 2x2 = 3
$$

$$
(11) 2x1 + 2x2 = 6
$$

Wir formen nach Gleichung (II) nach  $x_1$  um:

$$
2x_1 + 2x_2 = 6 \mid -2x_2
$$
\n
$$
\Leftrightarrow \qquad 2x_1 = 6 - 2x_2 \mid : 2
$$
\n
$$
\Leftrightarrow \qquad x_1 = 3 - x_2
$$
\nDurch einsetzen in (I) ergibt sich:

$$
3-x_2-2x_2=3 \Leftrightarrow -3x_2=0 \Leftrightarrow x_2=0
$$

Die Lösung  $x_2 = 0$  setzen wir nun in unsere vorhin umgestellte Gleichung ein und erhalten  $x_1 = 3 - 0 = 3$ .

**EinleitungLineare Gleichungssysteme**

**Einführung und KoeffizientenmatrixBeispiele für Lösungsmenge** 

### Einsetzverfahren

#### Beispiel 9.1 Fortsetzung

- Die Zahlen  $x_1 = 3$  und  $x_2 = 0$  erfüllen also beide Gleichungen gleichzeitig.
- Das heißt sie lösen das Gleichungssystem.
- Wir geben die Lösungsmenge an:

$$
\mathbb{L}=\{3;0\}
$$

oder als **Vektor**:

$$
\begin{pmatrix} x_1 \\ x_2 \end{pmatrix} = \begin{pmatrix} 3 \\ 0 \end{pmatrix}, \quad \text{also } \mathbb{L} = \left\{ \begin{pmatrix} 3 \\ 0 \end{pmatrix} \right\}
$$

Da wir **einen** Vektor erhalten, ist die Lösung **eindeutig**.

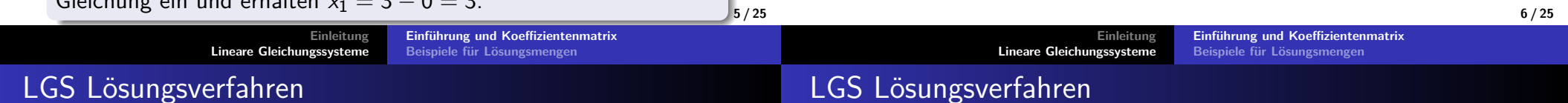

- (I)  $x_1 2x_2 = 3$ (II)  $2x_1 + 2x_2 = 6$
- Wir schreiben unser Beispiel nun in verkürzter Schreibweise.
- Dabei müssen folgende Bedingungen für das LGS gelten:
	- $\triangleright$  Die Variablen in den Gleichungen des LGS sind geordnet ( $x_1$ steht links von  $x_2$ )
	- ▶ Rechts vom Gleichheitszeichen steht nur eine Zahl (keine Variable)
- Für unser Beispiel sieht das dann folgendermaßen aus:

$$
\begin{pmatrix} 1 & -2 & 3 \ 2 & 2 & 6 \end{pmatrix}
$$

- Das **Einsetzverfahren** ist für mehr als 2 Gleichungen bzw. Unbekannte nicht zu gebrauchen.
- Wir schauen uns nun eine effiziente Methode für das Lösenlinearer Gleichungssysteme an.
- Dabei werden wir nicht auf alle Feinheiten und Definitioneneingehen können.
- Dazu mehr in MafI 1!

Zeilen-Stufen-Form

## LGS Lösungsverfahren

- $\begin{pmatrix} 1 & -2 & 3 \\ 2 & 2 & 6 \end{pmatrix}$ 2 2 <sup>6</sup> $\bigg)$
- Das Ganze bringen wir jetzt auf die sogennante**Zeilen-Stufen-Form**:

$$
\begin{pmatrix}1&-2&3\\2&2&6\end{pmatrix}\begin{matrix}-(-2)&-\\ \longleftrightarrow&\begin{matrix}1&-2&3\\0&6&0\end{matrix}\end{pmatrix}
$$

Nun schreiben wir die bearbeitete Kurzform wieder alsGleichungen:

$$
(1) x_1 - 2x_2 = 3
$$
  

$$
(11) 0x_1 + 6x_2 = 0
$$

- Aus der unteren Gleichung folgt:  $x_2 = 0$
- Mit Einsetzen in die obere Gleichung folgt:

$$
A = \begin{pmatrix} 7 & 3 & 2 & 9 \\ 0 & 5 & 1 & 2 \\ 0 & 0 & 0 & 3 \\ 0 & 0 & 0 & 0 \end{pmatrix}
$$

Von unten nach oben gesehen dürfen in jeder Zeile der Matrixam Anfang nicht mehr Nullen stehen als in der vorherigenZeile.

#### $x_1 - 2 \cdot 0 = 3 \Leftrightarrow x_1 = 3$ **9 / 2510 / 25Einleitung Lineare GleichungssystemeEinführung und KoeffizientenmatrixBeispiele für Lösungsmengen**Koeffizientenmatrix**Einleitung Lineare GleichungssystemeEinführung und KoeffizientenmatrixBeispiele für Lösungsmengen**Gauß-Verfahren

- Durch das Weglassen der Variablen wir das Rechnen im LGSdeutlich übersichtlicher.
- Wir wollen uns nun ein paar Definitionen dazu anschauen,welche in MafI 1 ausführlich besprochen werden:

#### Definition 9.1 Koeffizientenmatrix

- Die verkürzte Schreibweise eines (linearen) Gleichungssystems(**LGS**) nennen wir die **erweiterte Koeffizientenmatrix** (**A**|**b**).
- Die linke Seite (dort stehen die Koeffizienten des LGS) nennenwir die Matrix **<sup>A</sup>**.
- Die rechte Seite nennen wir (den **Vektor**) **<sup>b</sup>**.
- In MafI werdet ihr ein LGS oft auch in der Form  $A \cdot x = b$ schreiben.
- Vektoren und Matrizen wiederholen wir in den nächstenVorlesungen.

Das Verfahren, das wir soeben angewendet haben besteht aus zweiTeilen:

- $1. \,$  Wir vereinfachen die erweiterte Koeffizientenmatrix (das LGS in Kurzschreibweise) auf die **Zeilen-Stufen-Form**
	- ▶ Dazu bearbeiten wir die einzelnen **Zeilen** mit **elementaren Zeilenumformungen**
	- ▶ Diese sind ähnlich zu Äquivalenz-Umformungen bei Gleichungen.
- 2. Wir schreiben die vereinfachte Form  $(A|b)$  wieder als Gleichungen und lösen von unten nach oben.
- → Das Verfahren bezeichnet man als den **Gauß-Algorithmus** bzw. das **Gauß-Verfahren**.

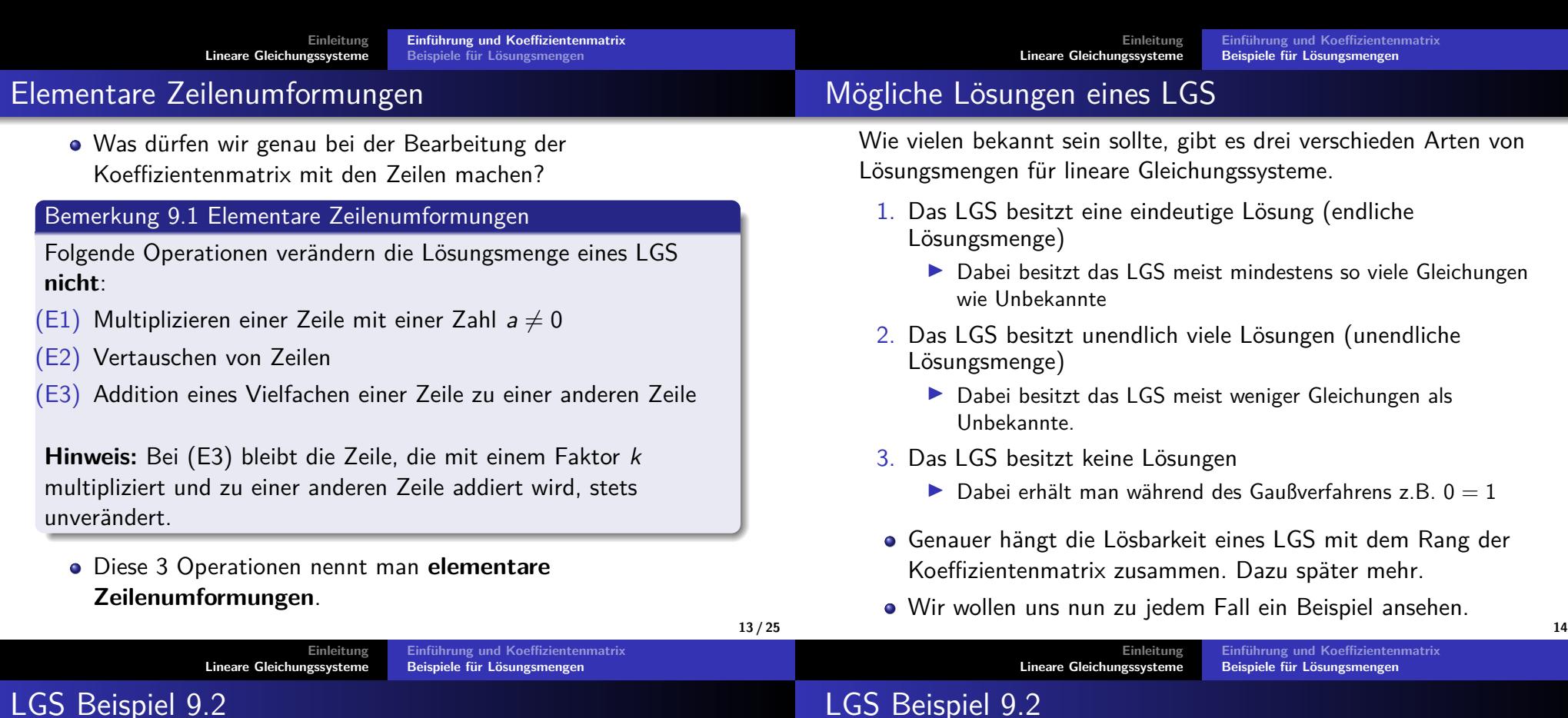

Wir betrachten das folgende LGS:

$$
2x_1 + 2x_2 = 4
$$
  

$$
x_1 + x_3 = 1
$$
  

$$
2x_1 + 2x_3 = 2
$$

Wir schreiben das als Vorbereitung für die Kurzschreibeweise um:

$$
2x1 + 2x2 + 0x3 = 4
$$
  

$$
x1 + 0x2 + 1x3 = 1
$$
  

$$
2x1 + 0x2 + 2x3 = 2
$$

Jetzt können wir das LGS in verkürzter Schreibweise  $(\mathcal{A}|b)$  schreiben:

$$
\begin{pmatrix} 2 & 2 & 0 & | & 4 \\ 1 & 0 & 1 & | & 1 \\ 2 & 0 & 2 & | & 2 \end{pmatrix}
$$

Damit rechnen wir jetzt und lösen das LGS.

**14 / 25**

## LGS Beispiel 9.2

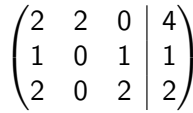

Eine 1 ganz oben links ist ein guter Anfang, dazu vertauschen wirdie 1. mit der 2. Zeile:

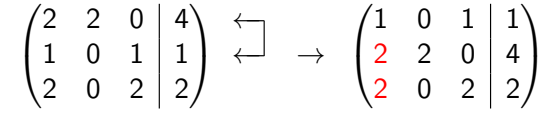

- Im nächsten Schritt bringen wir die rot markierten Zahlen auf 0.
- Dazu nehmen wir die erste Zeile mal (−2) und addieren sie jeweils zu den anderen beiden.

## LGS Beispiel 9.2

Also:

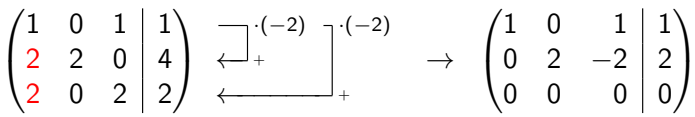

- Die erste Zeile bleibt dabei unverändert.
- Im nächsten Schritt würden wir gleichermaßen für die zweite Stellein der zweiten Zeile vorgehen, um darunter Nullen zu erzeugen.
- Jedoch ist dies schon der Fall!
- Damit ist der erste Schritt des Gauß Algorithmus abgeschlossen.
- Die Koeffizientenmatrix befindet sich also in **Zeilen-Stufen-Form**!
- Schauen wir uns kurz die Definition des Rangs einer Matrix an, umdiese dann direkt hier anzuwenden.

#### Definition 9.2 Rang einer Matrix

Definition Rang einer Matrix

- Sei **A|b** eine Koeffizientenmatrix eines LGS in **Zeilen-Stufen-Form**.
- Die Anzahl der von Null verschiedenen Zeilen (auf der linkenSeite) bezeichnen wir als den **Rang von A**.
- Die Anzahl der von Null verschiedenen Zeilen insgesamtbezeichnen wir als den **Rang von A|b**.
- Von Null verschieden bedeutet hier, dass die Zeile nichtausschließlich Nullen enthält (Nullzeile).

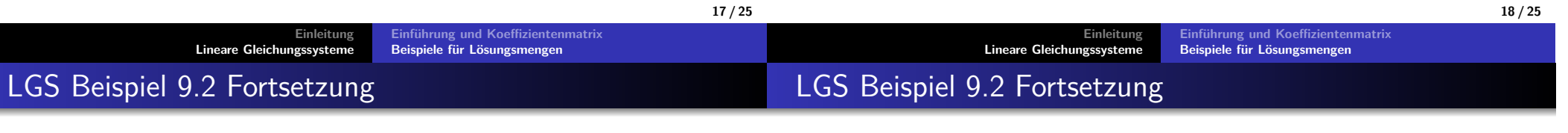

- $\sqrt{ }$  $\overline{\mathcal{L}}$  $\begin{array}{ccc|c} 1 & 0 & 1 & 1 \ 0 & 2 & -2 & 2 \end{array}$ 0 0 0 <sup>0</sup>  $\backslash$  $\int$
- Es gilt Rang  $A = 2$  und  $\text{Rang}(A|b) = 2$ .
- Wir starten immer ganz unten, da hier eine Nullzeile vorliegt,betrachten wir direkt die zweite Zeile.
- Diese liefert uns: (II):  $2x_2 2x_3 = 2$
- Man kann nun nach  $x_2$  oder  $x_3$  lösen.
- Wir lösen nach  $x_2$  auf und ersetzen  $x_3$  durch den Parameter  $t \in \mathbb{R}$ , also  $x_3 := t$
- Umgestellt nach  $x_2$  und eingesetzt ergibt sich damit:  $x_2 = 1 + x_3 = 1 + t$
- Es gilt also  $x_2 = 1 + t$
- Aus der obersten Zeile erhalten wir die Gleichung  $x_1 + x_3 = 1$
- $x_3 = t$  ist uns schon bekannt, wir setzen ein und erhalten:  $x_1 + t = 1$
- Auflösen nach  $x_1$  liefert:  $x_1 = 1 t$
- Wie lautet nun die Lösungsmenge?
- Es gilt:  $\mathbb{L} = \{1 t; 1 + t; t \mid t \in \mathbb{R}\}\$
- Vektorschreibweise:

$$
\begin{pmatrix} x_1 \\ x_2 \\ x_3 \end{pmatrix} = \begin{pmatrix} 1-t \\ 1+t \\ 0+t \end{pmatrix}, \text{ also } \mathbb{L} = \left\{ x \in \mathbb{R}^3 \middle| x = \begin{pmatrix} 1 \\ 1 \\ 0 \end{pmatrix} + t \cdot \begin{pmatrix} -1 \\ 1 \\ 1 \end{pmatrix}, t \in \mathbb{R} \right\}
$$

Das LGS besitzt also unendlich viele Lösungen, welche alle auf einerGerade liegen.

## LGS Beispiel 9.4

Sehen wir uns noch ein LGS als Koeffizientenmatrix an:

**Einleitung**

**Lineare Gleichungssysteme**

$$
\begin{pmatrix}\n1 & 2 & 1 & | & 4 \\
3 & 6 & 4 & | & 12 \\
2 & 4 & 4 & | & 9\n\end{pmatrix}\n\xrightarrow{\longleftarrow^{(-3)}\right)}\n\xrightarrow{\longleftarrow^{(-2)}\right}\n\xrightarrow{\longrightarrow}\n\begin{pmatrix}\n1 & 2 & 1 & | & 4 \\
0 & 0 & 1 & | & 0 \\
0 & 0 & 2 & | & 1\n\end{pmatrix}\n\xrightarrow{\longleftarrow^{(-2)}\right}\n\xrightarrow{\longleftarrow^{(-2)}\right}
$$

**Einführung und KoeffizientenmatrixBeispiele für Lösungsmengen**

- Es gilt also Rang  $A = 2$  und Rang  $(A|b) = 3$
- Schauen wir uns die letzte Zeile als Gleichung an:

$$
0x_1 + 0x_2 + 0x_3 = 1
$$

- Es existieren offensichtlich keine Werte *x*<sub>1</sub>, *x*<sub>2</sub>, *x*<sub>3</sub> ∈ ℝ, für die diese Gleichung gilt.
- → Das LGS ist also **nicht lösbar** und für die Lösungsmenge gilt:

 $\mathbb{L} = \{\} = \emptyset$ 

Schauen wir uns noch ein letztes Beispiel an:

$$
\begin{pmatrix} 1 & -1 & 2 & 0 \ -2 & 1 & -6 & 0 \ 1 & 0 & -2 & 3 \end{pmatrix} \overset{-2}{\longleftrightarrow} \overset{(-1)}{-} \overset{-1}{\longleftrightarrow} \begin{pmatrix} 1 & -1 & 2 & 0 \ 0 & -1 & -2 & 0 \ 0 & 1 & -4 & 3 \end{pmatrix} \overset{-}{\longleftrightarrow} \overset{-}{\longleftrightarrow}
$$

$$
\rightarrow \begin{pmatrix} 1 & -1 & 2 & 0 \\ 0 & -1 & -2 & 0 \\ 0 & 0 & -6 & 3 \end{pmatrix}
$$

- Es gilt also Rang  $A = 3$  und Rang  $(A|b) = 3$ .
- Schauen wir uns die letzte Zeile als Gleichung an:

 $-6x_3 = 3 \Leftrightarrow x_3 = \frac{1}{2}$ 

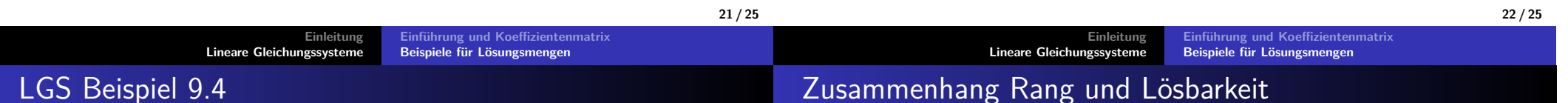

Dann schauen wir uns die zweite Zeile und die entsprechendeGleichung an und setzen  $x_3 = -\frac{1}{2}$  ein:

$$
-x_2-2x_3=0 \Leftrightarrow -x_2-2\cdot \left(-\frac{1}{2}\right)=0 \Leftrightarrow -x_2+1=0 \Leftrightarrow \underline{x_2=1}
$$

Zuletzt betrachten wir die erste Zeile und setzen  $x_2 = 1$  und  $x_3 = -\frac{1}{2}$  ein:

$$
x_1 - x_2 + 2x_3 = 0 \Leftrightarrow x_1 - 1 + 2 \cdot \left(-\frac{1}{2}\right) = 0 \Leftrightarrow \underline{x_1 = 2}
$$

Die Lösungsmenge für das LGS ist also eindeutig:  $\mathbb{L} = \{2; 1; -\frac{1}{2}\}$ 

- Für das unlösbare LGS war Rang  $(A) \neq$  Rang  $(A|b)$
- Für alle anderen LGS galt Rang  $(A)$  = Rang  $(A|b)$
- Es besteht hier ein Zusammenhang:

#### Satz 9.1 Rang und Lösbarkeit

Für ein lineares Gleichungssystem  $A\cdot x=b$  gilt das Lösbarkeitskriterium:

 $A \cdot x = b$  (unser LGS) ist lösbar  $\iff$  Rang  $A = \mathsf{Rang}(A|b)$ 

Dazu später mehr in MafI 1...

**Einleitung Lineare GleichungssystemeEinführung und Koeffizientenmatrix Beispiele für Lösungsmengen**

## Quellen und Literatur

 $[1]$  Akad. Dir. Dr. Martin Scheer, Maximilian Sperber"Mathematischer Vorkurs".TU Dortmund 2021.

**25 / 25**